## SAP ABAP table SDOKOBJCTR {Document with Read-Only Flag}

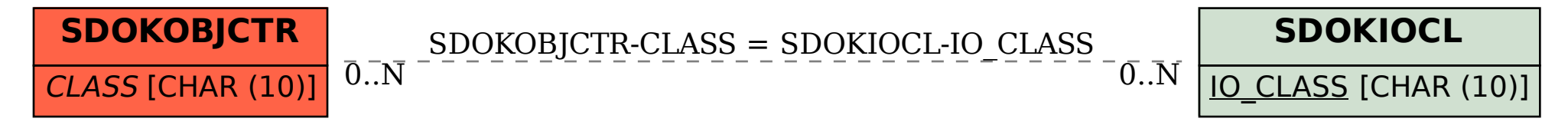